# Time Tracking with Toggl

Kristen Larson
Luckiamute Watershed Council
2015 Gathering For Conservation
Valley River Inn, Eugene

#### Context for Luckiamute WC

- 2012 first and only employee (now we're 2)
- Excel for timesheets & grant allocations
  - Felt data entry heavy
  - Add / remove grants was prone to errors
- Fiscal sponsorship, no QuickBooks access (view only)
- Seeking alternative (free!)
- Disclaimer! Only been using this a few months!
- Toggl.com is geared to consultants or businesses billing multiple clients, but can be adapted for our purposes

#### Toggl.com Features

Free or pay versions

#### **Free version includes:**

- Individual or shared workspaces; up to 5 members in team
- Easily add / remove / archive new projects
- Tag entries for additional information
- Track with timer or manual entry
- Edit time entries; bulk editing
- Toggl remembers entries for auto fill
- Report exporting to PDF and CSV; can apply filters

Pay: "Pro" = \$5 per user per month and per workspace; "Business" level is more

Search

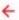

tag

#### Pricing Plans

#### Why upgrade?

Upgrading to Pro Plan

Upgrading to Business

Business plan

Discounts

30-day free Pro trial

#### Why upgrade?

In this table you'll see tons of reasons to upgrade your workspace!

| Features                                       | Free plan | Pro plan | Business |
|------------------------------------------------|-----------|----------|----------|
| Tracking time                                  | 1         | 1        | 1        |
| Reporting                                      | 1         | 1        | 1        |
| Dashboard                                      | 1         | 1        | 1        |
| Unlimited projects and clients                 | 1         | 1        | 1        |
| Project colors                                 | 1         | 1        | 1        |
| Up to 5 members in team                        | 1         | 1        | 1        |
| Using different levels of team's access rights | 1         | 1        | 1        |
| User groups                                    | 1         | 1        | 1        |
| Deactivating users                             | 1         | 1        | 1        |
| Toggl on your Desktop                          | 1         | <b>V</b> | ~        |
| Toggl on your Mobile (IOS & Android)           | 1         | 1        | 1        |
| Toggl Button Chrome Extension                  | 1         | 1        | 1        |
| Import from Basecamp, Freshbooks, Teamweek.    | 1         | 1        | 1        |

## Easy Sign Up

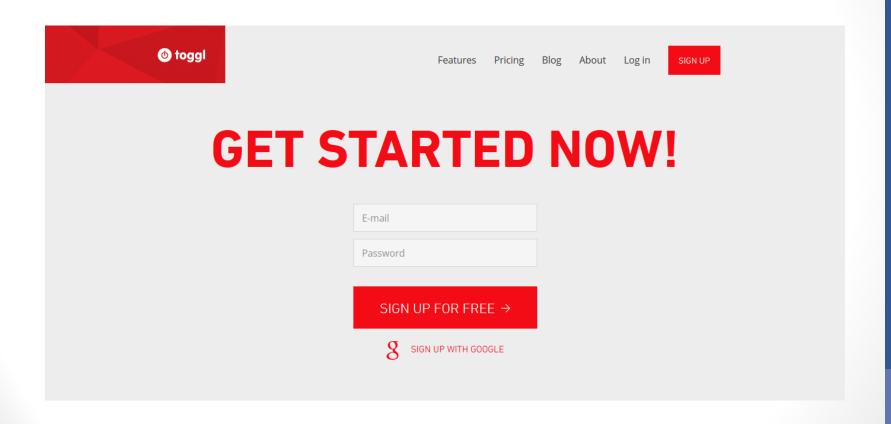

#### **Basic Intro**

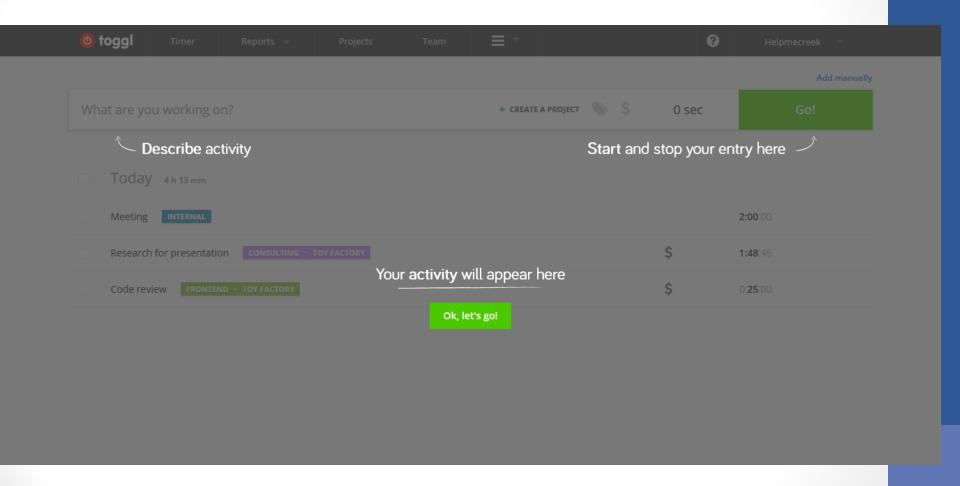

### FAQ Page and Tutorials

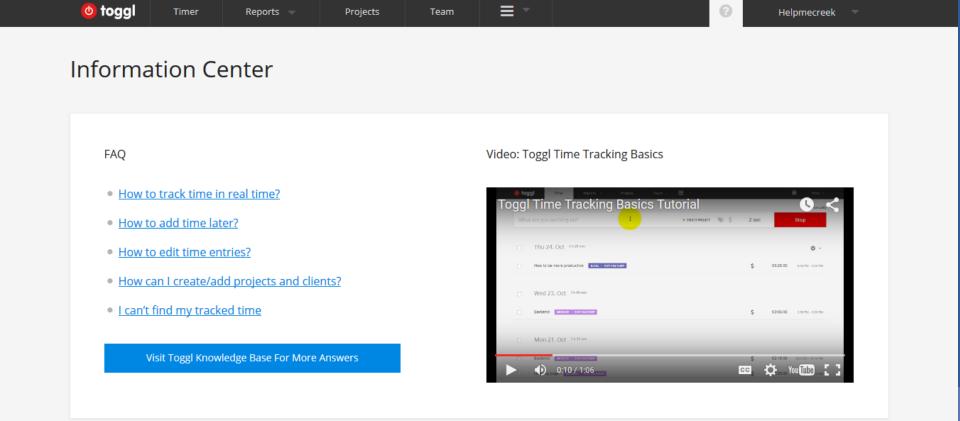

#### Workspaces

- The top of the hierarchy in Toggl; everything else is assigned to a workspace
- We're using a separate workspace for each staff person

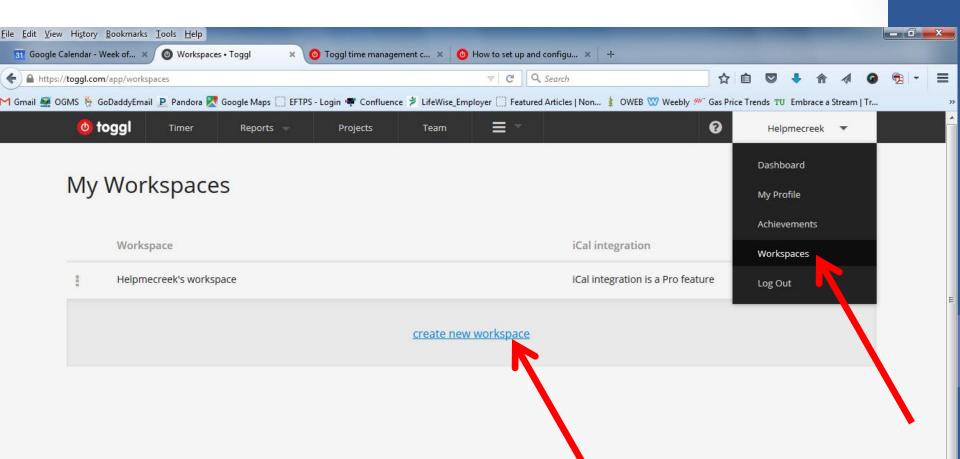

# Workspaces

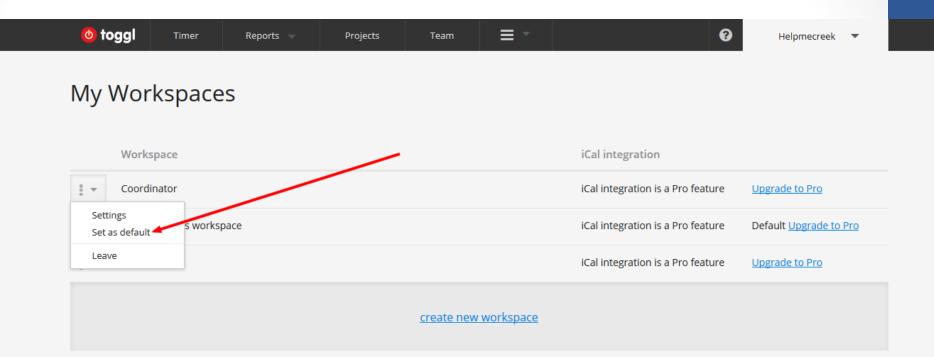

#### **Create Projects**

- Use Projects, Clients (Funder / Grant), and Tags to track time
- Create projects easily
  - Projects -> Create Project
  - Timer -> Select Project -> +Create Project
  - Assign client and workspace, color and if public or not

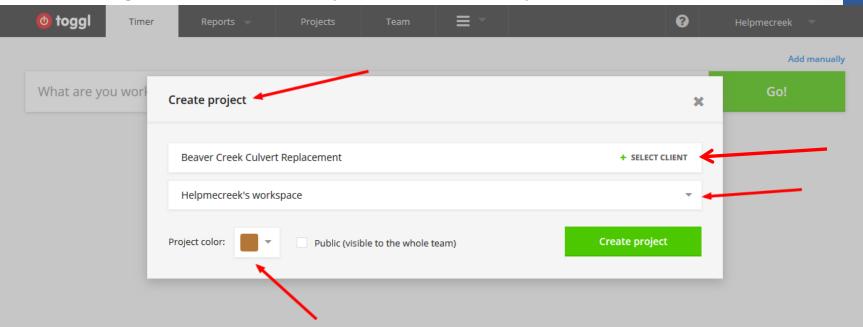

### Tags

- Extra level of classification
  - I'm using this to tag time spent on partnership activities that my Board has asked me to track
  - Perhaps could track match with this?
  - Other uses?

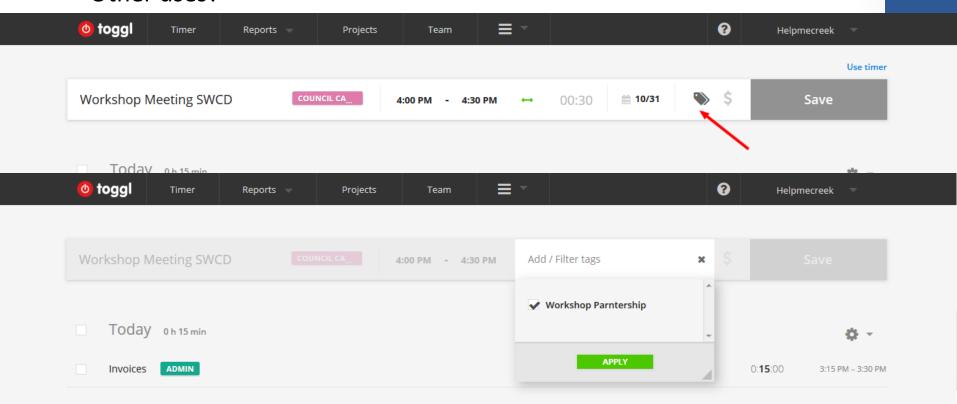

## Time Tracking - Timer

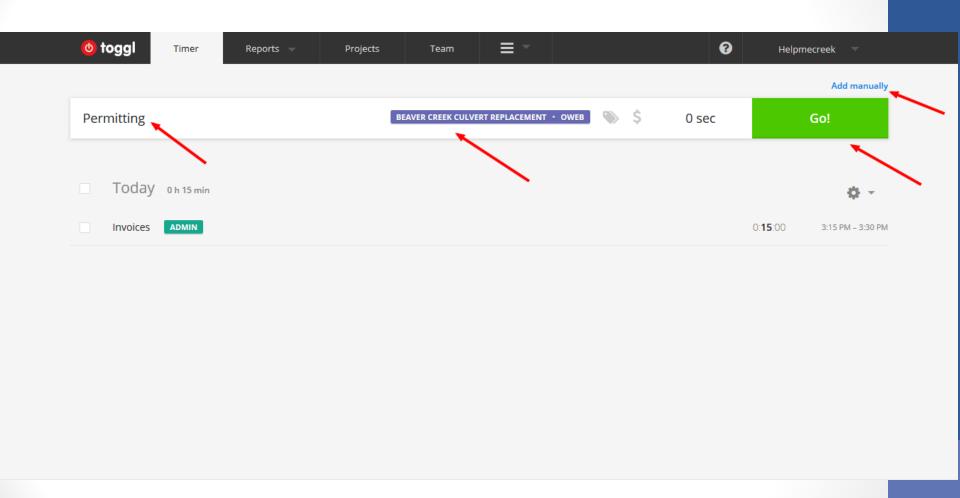

# Time Tracking - Manual

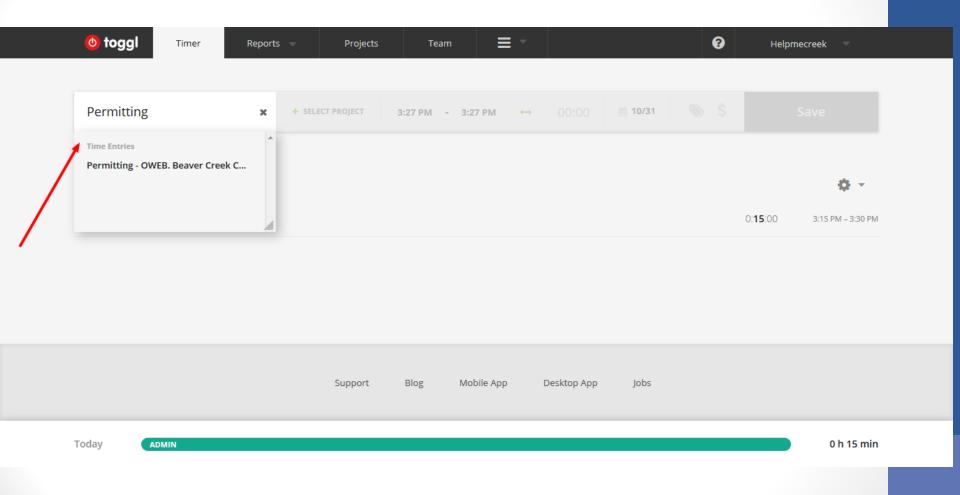

## Time Tracking - Desktop App

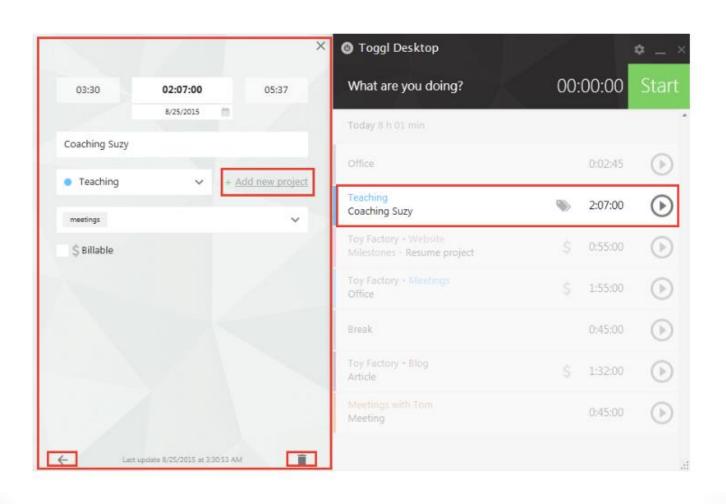

#### Reports

- Check you're in the right workspace (green arrow)
- Have different formats (detailed, summary...)
- Change time frame, use filters

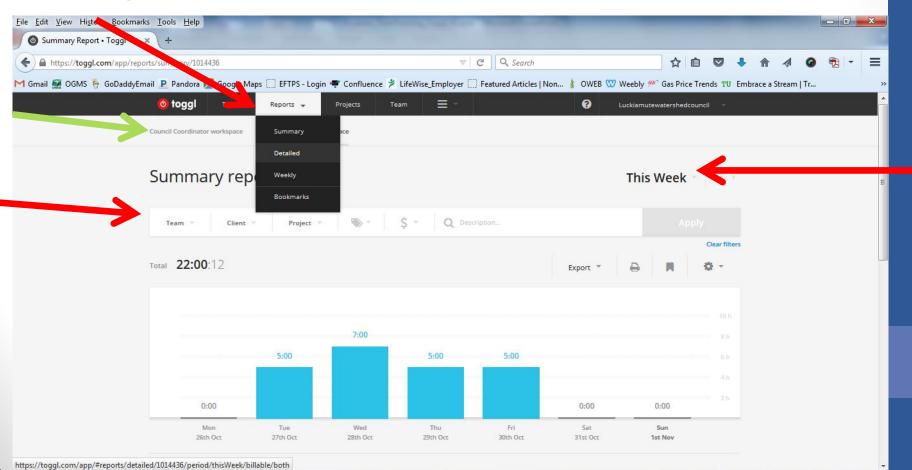

#### Reports

Can export to PDF or CSV

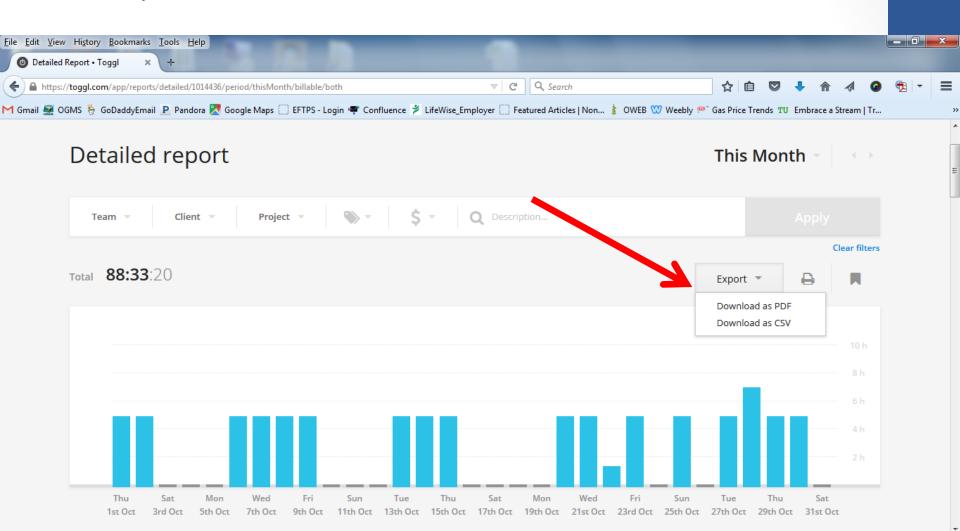

# Staff Report

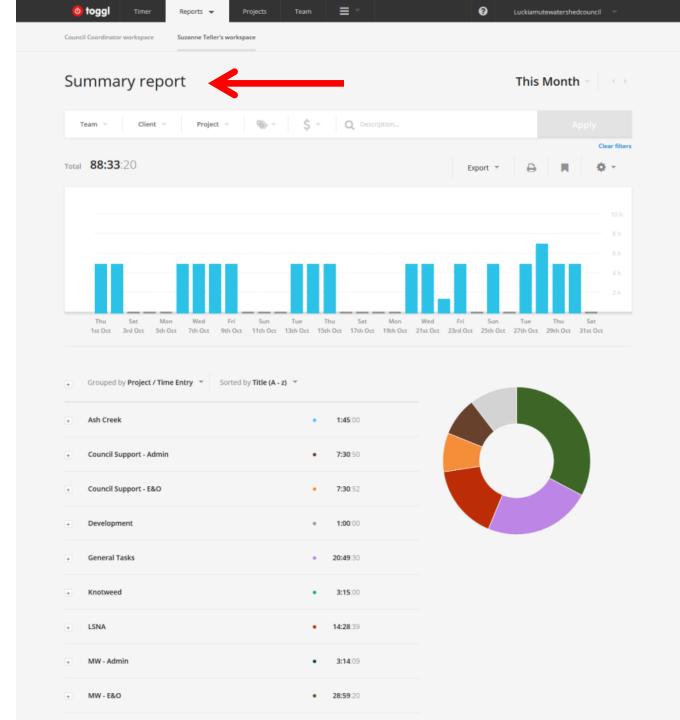

# PDF Export Summary report 2015-10-01 - 2015-10-31 Cover Page

Total 88 h 33 min

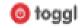

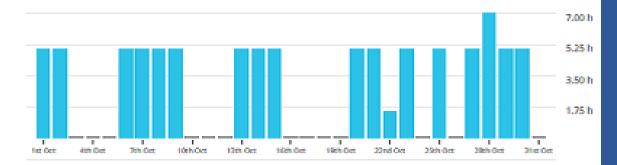

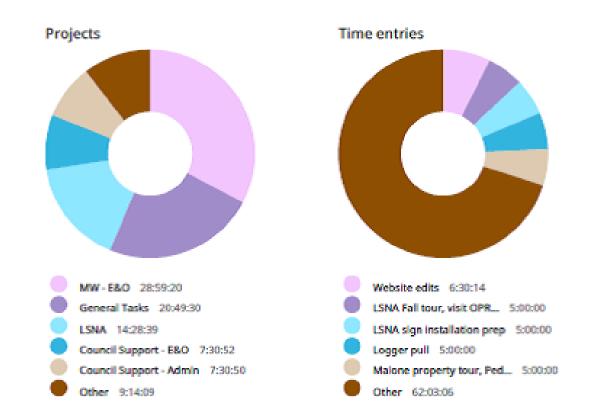

## Tasks by project with time

| Projects / Time entries                     | Duration |
|---------------------------------------------|----------|
| Ash Creek                                   | 1:45:00  |
| Check-in w/KL re-volunteers                 | 0:30:00  |
| Email to Chas, map, update from Ryan        | 0:30:00  |
| LO notifications                            | 0:45:00  |
| Council Support - Admin                     | 7:00:50  |
| Board member profile quections              | 0:10:19  |
| Gean popcorn machine                        | 1:00:00  |
| Emails to josh, Karin, Gall                 | 0:14:31  |
| Email to Robin ris: popcom maker            | 0:15:00  |
| 660 meeting with Karlin, plus prep          | 1:15:00  |
| Prep for UPROVER:                           | 0:30:00  |
| Prep for UPROVER, email to Gail             | 0:15:00  |
| Purchase of popcom-bags                     | 0:30:00  |
| Return popcom machine to library            | 0:30:00  |
| reviewled to 680 Meeting notes              | 0:15:00  |
| Review E&O meeting materials                | 0:30:00  |
| Supplies shopping, popcom machine pickup    | 1:30:00  |
| Though horse with Call on 1920/000 shoulden | 0.9500   |

#### **Contact Information**

Kristen Larson
Council Coordinator, Luckiamute Watershed Council
Independence, OR

- 503-837-0237
- coordinator@LuckiamuteLWC.org
- www.LuckiamuteLWC.org